Níže uvedený postup je vhodný pro porovnání dvou textů, které se liší pouze v rámci jednotlivých řádků, avšak řádky v textu nepřibývají, neubývají ani se nikam nepřesouvají.

Šablona využívá rekurzi, což některým parserům nedělá dobře. Např. Saxon.

Funguje však např. s MSXML - vyzkoušeno.

## **XML**

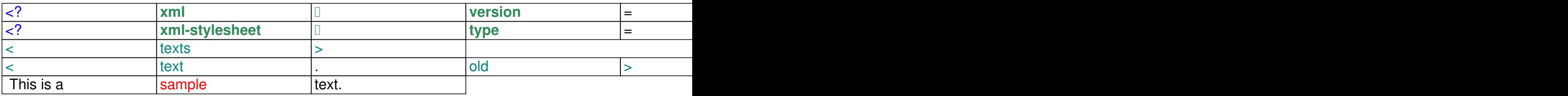

## Sample text continues.

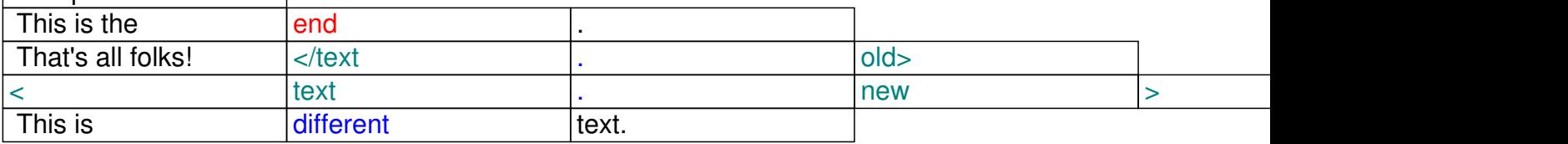

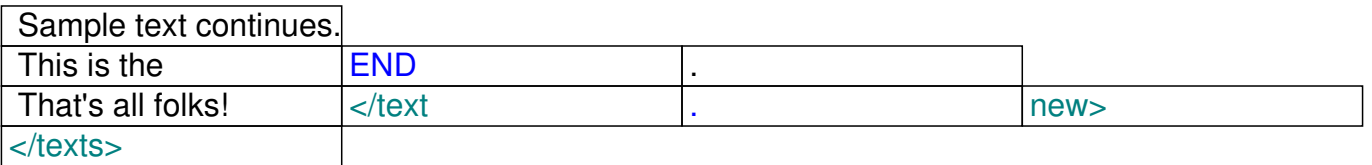

## **XSL**

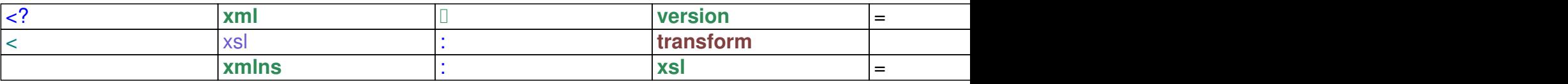

http://www.w3.org/1999/XSL/Transform

![](_page_0_Picture_319.jpeg)

![](_page_1_Picture_482.jpeg)

![](_page_2_Picture_548.jpeg)

## **Výstup v HTML**

![](_page_3_Picture_71.jpeg)